# **Использование имитационного моделирования в задаче идентификации массообменного технологического объекта**

А.А. Гончаров, А.Ю. Торгашов

**Аннотация.** Рассматривается задача идентификации массообменного технологического объекта установки первичной переработки нефти. Показано, что использование имитационного моделирования процесса позволяет улучшить качество идентифицируемых моделей, прогнозирующих качество продуктов, если имеют место погрешности измерений, малый диапазон изменений входов, выхода, ограниченность выборки промышленных данных. Продемонстрирована эффективность предлагаемого алгоритма идентификации по сравнению с методами гребневой регрессии без использования имитационного моделирования.

**Ключевые слова:** импульсная характеристика, ограничения, виртуальный анализатор, первичная переработка нефти, имитационное моделирование, вейвлет-преобразование.

#### **Введение**

Управление технологическим объектом (ТО), в частности, массообменным объектом сопряжено с проблемой, когда необходимо оперативно оценивать качество получаемых продуктов. Лабораторные измерения и поточные анализаторы не обеспечивают требуемой оперативности оценивания качества продуктов, а задержка получения информации о качестве продукта может вызвать излишние материальные затраты, получение продукта не соответствующего нормам. Преодолеть данную проблему помогают виртуальные анализаторы (ВА) [1], использующие оперативно поступающие показания контрольно-измерительных приборов установки. В статье рассматриваются вопросы идентификации моделей ВА ТО. Среди известных подходов к идентификации ТО

процессов первичной переработки нефти преобладает применение методов регрессионного анализа (методы робастной и гребневой регрессии). Следует также отметить распространенность использования нейронных сетей [2] для построения ВА, однако высокое качество таких моделей на обучающей выборке часто не совпадает с результатами на проверочной выборке (точность прогноза значительно снижается). Это может быть обосновано тем, что структура модели получена, как правило, без учета физико-химических закономерностей технологического процесса.

В данной работе развивается подход к идентификации ТО с использованием данных строгого моделирования процесса первичной переработки нефти. Детерминированная строгая модель процесса ректификации состоит из системы уравнений, которая содержит уравнения фазового равновесия, материального баланса и энергетического баланса. Применение данной системы уравнений высокой размерности затруднительно в реальном времени из-за наличия неизмеряемых возмущений, в частности, неконтролируемого и неизмеряемого состава сырья [3]. В связи с этим предлагается использовать систему ограничений, полученную по результатам имитационного моделирования (ИМ) ТО, в алгоритме идентификации модели ВА. Показано преимущество использования имитационного моделирования при определении модели динамического ВА, на примере промышленного процесса фракционирования нефти в атмосферной ректификационной колонне.

#### **1. Постановка и анализ задачи**

Технологический объект представляет собой установку первичной переработки нефти, схема которой приведена на Рис. 1. Основные параметры, влияющие на конец кипения целевой фракции (ЦФ) приведены в Табл. 1.

Рассматривается задача идентификации моделей ВА, наилучшим образом оценивающих показатели качества продуктов процесса фракционирования нефти.

Решение поставленной задачи связано с рядом проблем, среди которых:

1. Отсутствует информация о структуре модели, числе входных переменных, влияющих на

| Обозначение      | Наименование                                                                                     | Номинальное               |
|------------------|--------------------------------------------------------------------------------------------------|---------------------------|
| переменной       |                                                                                                  | значение                  |
| TI8              | Температура на перетоке в нижний стрипинг колонны К-2                                            | $325^{\circ}$ C           |
| PIC <sub>2</sub> | Давление верха колонны К-2                                                                       | $0,6$ krc/cm <sup>2</sup> |
| FIC13/FICP 2     | Отношение расхода водяного пара, поступающего в низ колонны К2,<br>к расходу сырья в колонну К-2 | 8,4                       |
| TIC <sub>3</sub> | Температура верха колонны К-1                                                                    | $145^{\circ}$ C           |
| FIC4/FICP 2      | Отношение расхода сырья в нижнем циркуляционном орошении<br>к расходу сырья в колонну К-2        | 0,3                       |
| TI <sub>4</sub>  | Температура сырья на входе в колонну К-2                                                         | $362^{\circ}$ C           |
| FIC6/FICP 2      | Отношение расхода продукта верхнего стрипинга к расходу сырья<br>в колонну К-2                   | 0,09                      |
| FIC7/FICP_2      | Отношение расхода продукта среднего стрипинга к расходу сырья<br>в колонну К-2                   | 0,2                       |
| FIC8/FICP 2      | Отношение расхода продукта нижнего стрипинга к расходу сырья<br>в колонну К-2                    | 0,13                      |

Табл. 1. Технологические переменные, влияющие на конец кипения целевой фракции

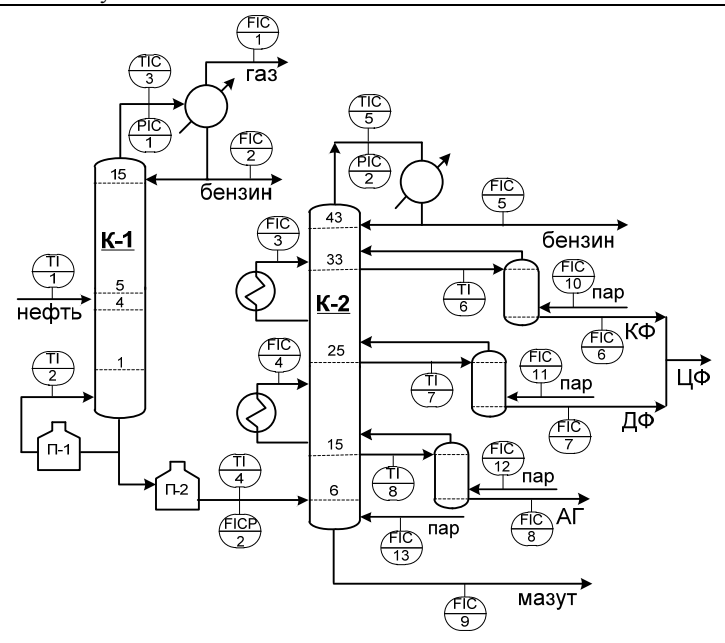

Рис. 1. Схема технологического объекта

выход, о том, какие из доступных для измерения входных переменных следует использовать в модели.

2. Объем данных, заведомо влияющих на качество выходных показателей, а, следовательно, и объем обучающей выборки недостаточен для получения достоверных результатов.

3. В имеющихся данных присутствуют погрешность измерений входов и выхода.

4. В обучающей выборке содержатся данные, собранные в динамическом режиме ТО.

Влияние динамики процесса на качество продуктов учитывается с помощью динамического ВА на основе конечных импульсных характеристик. Динамическая модель представляется виде конечных импульсных  $\mathbf{B}$ характеристик (КИХ)  $h_i$  (дискретных аналогов ядер Вольтерра первой степени):

$$
y(\tau) = h_0 + \sum_{k=0}^{n_1-1} h_1(k+1)u_1(\tau - k) +
$$
  
+
$$
\sum_{k=0}^{n_2-1} h_2(k+1)u_2(\tau - k) + ...
$$
  
+
$$
\sum_{k=0}^{n_N-1} h_N(k+1)u_N(\tau - k),
$$
 (1)

где  $u_1, u_2, ..., u_N$  - входы модели;  $y$  - выход модели; n, - глубина модели по входу ;;  $i = 1,..., N$ ;  $N -$  количество входных переменных; т - нерегулярные моменты времени фактического измерения выхода;  $\tau_1, \tau_2, \tau_3, \ldots;$  $\tau_i = \tau_{i-1} + \tau_0 + \varepsilon, i \ge 2$ ;  $\tau_1 = \tau_0 + \varepsilon$ ;  $\tau_0$  - постоянная составляющая;  $\varepsilon$  - случайная составляющая, ограниченная определенным диапазоном;  $h_0$  – свободный член.

Для данных строгого моделирования решение поставленной задачи рассматривается в классе линейных регрессионных моделей:

$$
y(\tau) = b_0 + b_1 u_1(\tau) + b_2 u_2(\tau) ... + b_N u_N(\tau), \quad (2)
$$

где  $b_i$  – *j*-ый коэффициент модели;  $b_0$  - своболный член.

В качестве критериев идентификации на определенном временном промежутке используются: коэффициент детерминации (доля объяснённой дисперсии отклонений зависимой переменной от её среднего значения):

$$
R^2 = 1 - \sum_i (\overline{y}_i - y_i)^2 / \sum_i (\overline{y}_i - \overline{y}^a)^2
$$

и среднеквадратическая ошибка (СКО):

$$
RMSE = \left(\sum_{i=1}^{M} (\bar{y}_i - y_i)^2 / M\right)^{1/2},
$$

где  $\bar{y}_i$  - измеряемое значение выходной переменной,  $y_i$  - ее значение, полученное на основе ВА,  $\bar{v}^a$  - среднее значение наблюдаемой выходной переменной, М - количество измерений выхода. При этом модель тем больше соответствует исследуемому объекту, чем ближе к единице значение коэффициента детерминации  $R^2$ , либо чем ближе к нулю значение СКО.

## 2. Алгоритм идентификации ВА с использованием ограничений на параметры модели

Предлагаемый алгоритм идентификации представлен на Рис. 2. Ниже приводится описание последовательности шагов алгоритма.

### 2.1. Получение строгой модели ТО. Формирование начального набора входов ВА

Детерминированная строгая модель ТО может быть реализована, например, в среде UniSim Design. Модель процесса позволяет в короткие сроки без перерывов производства и значительных материальных затрат произвести перебор статических режимов работы установки и наблюдать изменения параметров процесса, показателей качества получаемых продуктов [7]. Отсутствие промышленных данных, полученных при различных режимах работы установки, приводит к неудовлетворительному качеству работы моделей, полученных без использования данных моделирования, при изменении режима работы установки.

Вычислительные эксперименты со строгой моделью позволяют получить коэффициенты  $b_i^{KII} = \Delta y / \Delta u_i$ , т.е. изменение выпередачи ходной переменной объекта при переходе из начального в новое установившееся состояние. отнесенное к изменению возмущения на входе. Принцип формирования начального набора входов ВА основан на данных коэффициентах передачи.

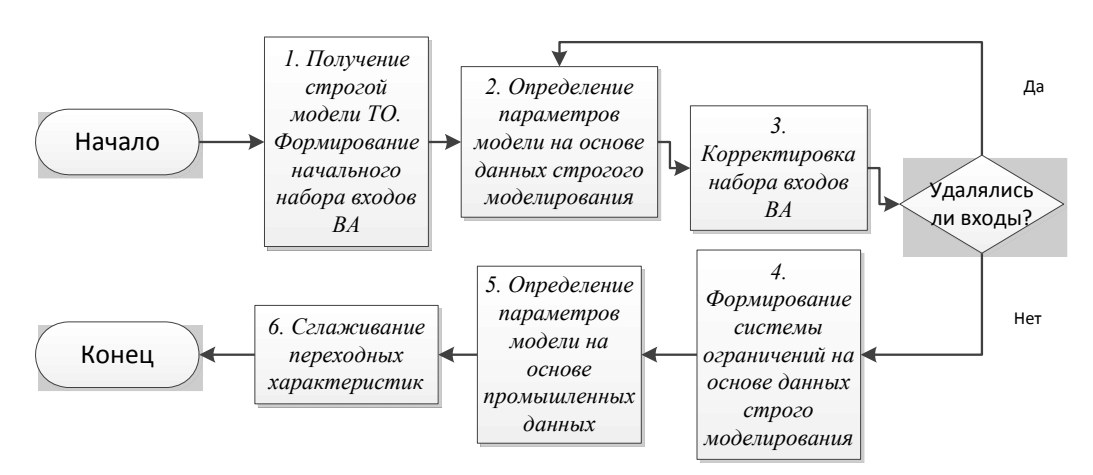

Рис. 2. Блок-схема алгоритма идентификации со сглаживанием на основе вейвлет-преобразования

Исходя из (2),  $u_i$ ,  $j = 1,..., N$  при одном изменяемом  $u_{i=k}$ , а остальных фиксированных получаем:

$$
y(\tau + \Delta \tau) - y(\tau) = b_0 - b_0 + b_1(u_1(\tau + \Delta \tau) - u_1(\tau)) + ...
$$
  
+
$$
b_N(u_N(\tau + \Delta \tau) - u_N(\tau))
$$
  

$$
\Delta y(\tau + \Delta \tau) = b_k \Delta u_k(\tau + \Delta \tau)
$$
  

$$
b_k = \Delta v(\tau + \Delta \tau) / \Delta u_k(\tau + \Delta \tau) = b_k^{K\pi}.
$$

При зависимости нескольких входов, к примеру,  $u_{k1}$ ,  $u_{k2}$  и фиксировании остальных получаем систему:

$$
\Delta y(\tau_1 + \Delta \tau) = b_{k1} \Delta u_{k1}(\tau_1 + \Delta \tau) + b_{k2} \Delta u_{k2}(\tau_1 + \Delta \tau)
$$
  
\n
$$
\Delta y(\tau + \Delta \tau) = b_{k1} \Delta u_{k1}(\tau + \Delta \tau) + b_{k2} \Delta u_{k2}(\tau + \Delta \tau) =
$$
  
\n
$$
= b_{k1}^{KII} \Delta u_{k1}(\tau + \Delta \tau)
$$
  
\n
$$
b_{k1}^{KII} = b_{k1} + b_{k2} \Delta u_{k2}(\tau + \Delta \tau) / \Delta u_{k1}(\tau + \Delta \tau).
$$

Предполагается получение коэффициентов передачи по всем возможным входам с целью дальнейшего исключения неинформативных, коррелирующих.

Начальный набор входов ВА определяется по величине изменения выхода:

$$
|\Delta y| > \delta, \tag{3}
$$

полученной при получении коэффициента передачи  $b_i^{KII}$ , где  $\delta$  - заданная малая положительная величина.

#### 2.2. Определение параметров модели на основе данных строгого моделирования

Набор входов ВА, полученный на предыдущем шаге, используется для формирования выборки  $M_1 = \{y(i), u_j(i)\}_{i=1}^{m_1}$  на основе данных моделирования статических режимов работы установки.

Для (2) обозначим  $\mathbf{u} = [1, u_1(\tau), u_2(\tau), ..., u_N(\tau)]^T$ - объединенный вектор измеряемых входных переменных размерности  $(N+1)$ , **b** =  $[b_0, b_1, ..., b_N]^T$  - искомый вектор параметров модели той же размерности. Тогда уравнение (2) принимает вид:

$$
y = \mathbf{u}^T \cdot \mathbf{b}
$$

Сформировав вектор Y размерности q из значений выхода у модели (2):

$$
\mathbf{Y} = [y(\tau_1), y(\tau_2), \dots, y(\tau_a)]^T
$$

и матрицу U входов  $u_i$ , соответствующих из (2) определенному значению выхода модели в Y:

$$
\mathbf{U} = \begin{bmatrix} 1 & u_1(\tau_1) & u_2(\tau_1) & \cdots & u_N(\tau_1) \\ 1 & u_1(\tau_2) & u_2(\tau_2) & \cdots & u_N(\tau_2) \\ \vdots & \vdots & \vdots & \vdots & \vdots \\ 1 & u_1(\tau_a) & u_2(\tau_a) & \cdots & u_N(\tau_a) \end{bmatrix},
$$

представим матричное уравнение в виде  $Y = Ub$ .

Введя функцию ошибки  $\mathbf{E} = \overline{\mathbf{Y}} - \mathbf{Y} = \overline{\mathbf{Y}} - \mathbf{U}\mathbf{b}$ , где  $\bar{Y}$  - вектор фактических измерений выхода, минимизируем целевую функцию:

$$
\Psi = \mathbf{E}^2 = (\overline{\mathbf{Y}} - \mathbf{U}\mathbf{b})^2. \tag{4}
$$

Из (4) получаем оценки параметров методом наименьших квадратов:

$$
\mathbf{b} = (\mathbf{U}^T \mathbf{U})^{-1} \mathbf{U}^T \overline{\mathbf{Y}} . \tag{5}
$$

В случае мультиколлинеарности [4] матрица  $C = U<sup>T</sup> U$  близка к вырожденной, ее наименьшее собственное число  $\lambda_{\min} \rightarrow 0$ , а число обусловленности бесконечно возрастает, приводя к неустойчивости решения (5). Получение устойчивого решения достигается уменьшением числа обусловленности матрицы С путем добавления к ней некоторой диагональной матрицы  $\mathbf{B} = k\mathbf{I}$ , (гребневый коэффициент  $k > 0$ ):

$$
\mathbf{b} = (\mathbf{U}^T \mathbf{U} + k \mathbf{I})^{-1} \mathbf{U}^T \overline{\mathbf{Y}}.
$$
 (6)

#### 2.3. Корректировка набора входов ВА

Цель данного шага - это корректировка набора входов с учетом их мультиколлинеарности. В первую очередь необходимо исключить из набора коррелирующие входы, а после этого следует исключить входы, исходя из незначительности вклада того или иного регрессора.

Выбор среди коррелирующих входов осуществляется исходя из лучшего значения критерия идентификации. После удаления входа необходимо заново определить коэффициенты модели (6).

Алгоритм итерационный, шаги 2-3 могут повторяться до формирования итогового набора входов (на основе данных строгого моделирования).

Незначительность вклада  $y_i(\tau)$  входа  $u_i$  (неинформативность) определяется на основании уравнения (2):

$$
\sum_{\tau=1}^{M} \left| y_i(\tau) - y_i^a \right| / M = \sum_{\tau=1}^{M} \left| b_i(u_i(\tau) - u_i^a) \right| / M < \delta, (7)
$$

где  $y_i^a$ ,  $u_i^a$  - средние значения  $y_i$ ,  $u_i$ ;  $M$  - число измерений выхода;  $\delta$  - заданная малая положительная величина

#### 2.4. Формирование системы ограничений на основе данных строго моделирования

Исследование различных режимов работы ТО проводится на основе строгой модели и оценивается диапазон изменения параметров статического ВА  $\left[\mathbf{b}^{\min}, \mathbf{b}^{\max}\right]$ для промышленных ланных:

$$
\mathbf{b}^{\min} = \mathbf{b} - x|\mathbf{b}|
$$
  
\n
$$
\mathbf{b}^{\max} = \mathbf{b} + x|\mathbf{b}|,
$$
\n(8)

где х - доля расширения окрестности от номинального значения параметра ВА для данных строго моделирования. Исследования показали, что значение *х* находится в интервале  $[0,1\div 0,5]$ для моделей процессов первичной переработки нефти и выбирается разработчиком.

#### 2.5. Определение параметров модели на основе промышленных данных

Пусть

 $\mathbf{u} = [1, u_1(\tau), ..., u_1(\tau - n_1 + 1), ..., u_N(\tau), ..., u_N(\tau - n_N + 1)]^T$ - объединенный вектор измеряемых входных переменных динамического виртуального анализатора (ДВА) размерности  $q = 1 + \sum_{k=1}^{N} n_k$  где – число значений  $k$ -го  $n_{\scriptscriptstyle L}$ входа,  $\mathbf{h} = [h_0, h_1(1), ..., h_1(n_1), ..., h_N(1), ..., h_N(n_N)]^{\text{T}}$  – Bektop КИХ той же размерности, компоненты которого отражают вклалы соответствующих входных переменных ДВА. Тогда уравнение (1) принимает вид:

$$
y = \mathbf{u}^T \cdot \mathbf{h} \ .
$$

Сформировав вектор Y размерности q из значений выхода у модели (1):

$$
\mathbf{Y} = [y(\tau_1), y(\tau_2), \dots, y(\tau_a)]^T
$$

и матрицу U входов  $u_i$ , соответствующих из (1) определенному значению выхода модели в Y:

$$
\mathbf{U} = \begin{bmatrix} 1 & u_1(\tau_1) & \dots & u_1(\tau_1 - n_1 + 1) & \dots & u_N(\tau_1) & \dots & u_N(\tau_1 - n_N + 1) \\ 1 & u_1(\tau_2) & \dots & u_1(\tau_2 - n_1 + 1) & \dots & u_N(\tau_2) & \dots & u_N(\tau_2 - n_N + 1) \\ \vdots & \vdots & \vdots & \vdots & \vdots & \vdots & \vdots \\ 1 & u_1(\tau_q) & \dots & u_1(\tau_q - n_1 + 1) & \dots & u_N(\tau_q) & \dots & u_N(\tau_q - n_N + 1) \end{bmatrix}
$$

Запишем матричное уравнение:

 $Y = Uh$ ,

введем функцию ошибки:

$$
\mathbf{E} = \overline{\mathbf{Y}} - \mathbf{Y} = \overline{\mathbf{Y}} - \mathbf{U}\mathbf{h},
$$

где **Y** – фактическое измерение выхода, и минимизируем целевую функцию: 2 <sup>2</sup> **<sup>Ψ</sup> <sup>E</sup>** (**<sup>Y</sup> Uh**) . (9)

$$
\Psi = \mathbf{E}^2 = (\overline{\mathbf{Y}} - \mathbf{U}\mathbf{h})^2. \tag{9}
$$

При получении динамической модели используем ограничения на коэффициенты переходной характеристики, исходя из коэффициентов модели, полученной для данных моделирования (8):

$$
\mathbf{s}^{\min} \leq \mathbf{s} \leq \mathbf{s}^{\max},
$$
\n
$$
\text{rate } \mathbf{s} = [s_1(1), ..., s_1(n_1), ..., s_N(1), ..., s_N(n_N)]^{\text{T}};
$$
\n
$$
\mathbf{s}^{\min} = [\mathbf{s}_1^{\min}, ..., \mathbf{s}_N^{\min}]^{\text{T}}; \mathbf{s}^{\max} = [\mathbf{s}_1^{\max}, ..., \mathbf{s}_N^{\max}]^{\text{T}}.
$$
\n(10)

Для  $b_i > 0$ , являющегося решением уравнения (6):

$$
\mathbf{s}_{j}^{\min} = \begin{bmatrix} s_{j}^{\min}(1) = 0 \\ \vdots \\ s_{j}^{\min}(\text{floor}(n_{j}/2)) = 0 \\ \vdots \\ s_{j}^{\min}(\text{floor}(n_{j}/2) + 1) = b_{j}^{\min} (1/(n_{j} - \text{floor}(n_{j}/2))) \\ \vdots \\ s_{j}^{\min}(\text{floor}(n_{j}/2) + 2) = b_{j}^{\min} (2/(n_{j} - \text{floor}(n_{j}/2))) \\ \vdots \\ s_{j}^{\min}(n_{j}) = b_{j}^{\min} \end{bmatrix}
$$

$$
\mathbf{s}_{j}^{\max} = \begin{bmatrix} s_{j}^{\max}(1) = b_{j}^{\max} \\ \vdots \\ s_{j}^{\max}(n_{j}) = b_{j}^{\max} \end{bmatrix},
$$

для  $b_i < 0$ :

$$
\mathbf{s}_{j}^{\max} = \begin{bmatrix} s_{j}^{\max}(1) = 0 \\ \vdots \\ s_{j}^{\max}(\text{floor}(n / 2)) = 0 \\ \vdots \\ s_{j}^{\max}(\text{floor}(n / 2) + 1) = b_{j}^{\max} (1/(n_{j} - \text{floor}(n / 2))) \\ \vdots \\ s_{j}^{\max}(\text{floor}(n / 2) + 2) = b_{j}^{\max} (2/(n_{j} - \text{floor}(n / 2))) \\ \vdots \\ s_{j}^{\max}(n_{j}) = b_{j}^{\max} \end{bmatrix}
$$

$$
\mathbf{s}_{j}^{\min} = \begin{bmatrix} s_{j}^{\min}(1) = b_{j}^{\min} \\ \vdots \\ s_{j}^{\min}(n_{j}) = b_{j}^{\min} \end{bmatrix},
$$

где floor – округление до ближайшего в сторону -∞.

Компоненты переходной характеристики **s**  связаны с компонентами импульсной характеристики **h** соотношениями:

$$
s_j(k) = \sum_{i=1}^k h_j(i), \qquad j = 1, 2, ..., N, \quad k = 1, ..., n_j.
$$
  
Ограничения (10) приводим к виду:  

$$
\widehat{\mathbf{Ab}} \geq \widehat{\mathbf{s}},
$$
 (11)

где

**A**

$$
\mathbf{A} = \begin{bmatrix} 1 & 0 & \cdots & 0 \\ 1 & 1 & \cdots & 0 \\ \vdots & \vdots & \ddots & \vdots \\ 0 & 0 & \cdots & 1 \\ -1 & 0 & \cdots & 0 \\ -1 & -1 & \cdots & 0 \\ \vdots & \vdots & \ddots & \vdots \\ 0 & 0 & \cdots & -1 \end{bmatrix}, \quad \mathbf{\tilde{h}} = \begin{bmatrix} h_1(1) \\ \vdots \\ h_i(n_1) \\ \vdots \\ h_N(1) \\ \vdots \\ h_N(n_N) \end{bmatrix}, \quad \mathbf{\hat{s}} = \begin{bmatrix} \mathbf{s}^{\min} \\ -\mathbf{s}^{\max} \end{bmatrix}
$$

Для промышленных данных (выборка  $M_2 = \left\{ y(i), u_j(i) \right\}_{i=1}^{m_2}$ ) решается задача минимизации целевой функции (9) с ограничениями (11). Решение находится методом активного набора [5].

.

#### **2.6. Сглаживание переходных характеристик**

Для улучшения качества модели с помощью вейвлет-преобразования выполняется сглаживания полученных переходных характеристик (ПХ) [6].

Преобразованная с помощью вейвлетпреобразования переходная характеристика приобретает вид:

$$
\mathbf{s}_{j} = \sum_{i=1}^{p_{r}} v_{r,i} \varphi_{r,i} + \sum_{z=1}^{r} \sum_{i=1}^{p_{z}} d_{z,i} \omega_{z,i},
$$

где, φ – скейлинг-функция, ω – базисный вейвлет, *vr,i*, *dz,i* - коэффициенты аппроксимации и детализации, *z*=1,2,…,*r* – уровень разложения, *pr* – количество коэффициентов на уровне *r* разложения.

Присваивая коэффициентам детализации от первого уровня *z* и выше значение  $d_{z_i} = 0$ ,  $i = 1, \ldots, p_{n}$ , из переходной характеристики удаляются все более низкочастотные составляющие. Сглаживание переходных характеристик осуществляется до уровня сохранения тренда.

## **3. Тестирование предложенного алгоритма на промышленных данных**

Описанный алгоритм протестирован на промышленных данных. Использовались данные установки первичной переработки нефти с таким выходным продуктом, как дизельная фракция.

В Табл. 2 и на рисунках (Рис. 3, Рис. 4) приведены результаты функционирования ВА на основе моделей, полученных по проверочной выборке с числом измерений М = 650 для температуры конца кипения дизельной фракции

Табл. 2. Результаты функционирования ВА, полученные по проверочной выборке M2

|                                             |       | ∼ห∩     |
|---------------------------------------------|-------|---------|
| Без использования ИМ                        | 0.109 | .676    |
| С использованием ИМ                         |       | 1 1 1 3 |
| При сглаживании<br>переходных характеристик | 0.662 | 1.032   |

Тк.к при условии, что использовалась обучающая выборка с числом наблюдений *М2* = 500.

Достигнуто улучшение качества функционирования прогнозирующей модели по критерию СКО на основе предложенного алгоритма на  $100 \cdot (1,6763 - 1,032) / 1,6763 \approx 38 \%$ .

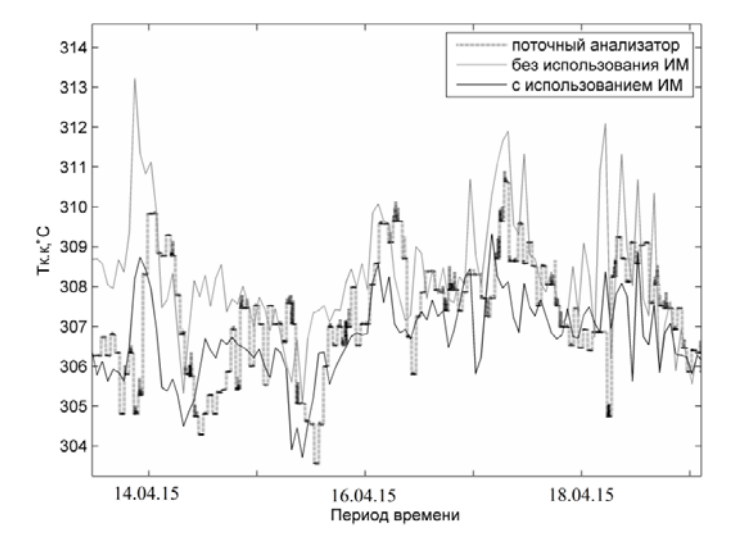

Рис. 3. Результаты функционирования ВА на основе модели, полученной при использовании ИМ

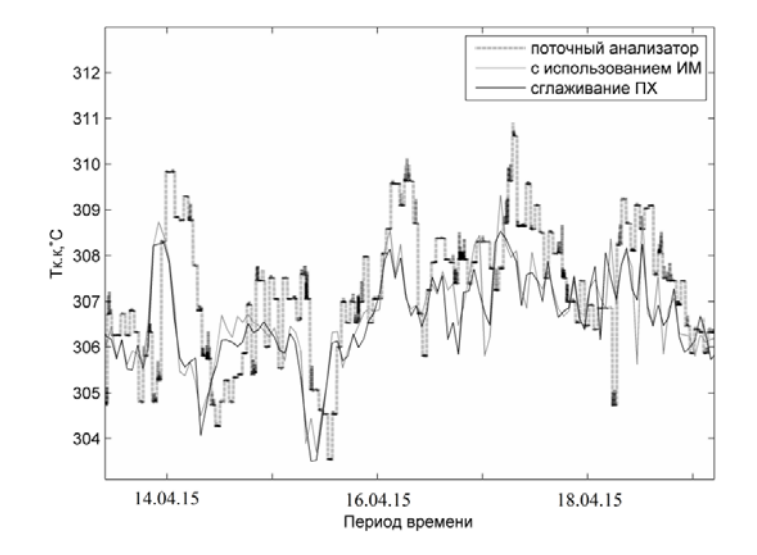

Рис. 4. Результаты функционирования ВА на основе модели, полученной при использовании сглаживания переходных характеристик

#### **Заключение**

Предложен алгоритм идентфикации динамических моделей, прогнозирующих качество получаемых продуктов, с учетом ограничений, сформированных на основе данных строгого (имитационного) моделирования технологического процесса. Данные моделирования позволяют определить набор измеряемых параметров, используемых в качестве входов модели и наилучшим образом определяющих качество получаемого продукта.

Тестирование предложенного алгоритма для объектов промышленной установки первичной переработки нефти показало, что снижение среднеквадратической ошибки на проверочной выборке может составлять не менее 38%.

Имитационное моделирование обеспечивает получение априорной информации о структуре и параметрах модели, исходя из физико-химической сущности технологического объекта при наличии погрешности измерений, искажающих оценки параметров моделей, в условиях

недостаточного объема выборки промышленных данных, отсутствие данных, полученных при различных режимах работы установки.

#### **Литература**

- 1. Бахтадзе Н.Н. Виртуальные анализаторы (идентификационный подход) // Автоматика и телемеханика. 2004. № 11. С. 3-24.
- 2. Manojit Dam, Deoki N. Saraf. Design of neural networks using genetic algorithm for on-line property estimation of crude fractionator products // Computers and Chemical Engineering. 2006. 30. PP. 722–729.
- 3. Торгашов А.Ю., Можаровский И.С., Диго Г.Б., Диго Н.Б Разработка моделей показателей качества ректификационных колонн, функционирующих в предельных режимах // Труды IX Международной конференции «Идентификации систем и задачи управлени». 2012. C. 211-221.
- 4. Стрижов В.В., Крымова Е.А. Методы выбора регрессионных моделей. - М.: Вычислительный центр РАН, 2010.
- 5. Гилл Ф., Мюррей У., Райт М. Практическая оптимизация. М.: Мир, 1985.
- 6. Блаттер К. Вейвлет-анализ. Основы теории. М.: Техносфера, 2004.

**Гончаров Антон Александрович.** Младший научный сотрудник ИАПУ ДВО РАН. Окончил Дальневосточный государственный технический университет в 2010 году. Автор 9 печатных работ. Область научных интересов: идентификация, нефтепереработка, системы управления. Email: antalg@mail.ru

**Торгашов Андрей Юрьевич**. Заведующий лабораторией ИАПУ ДВО РАН, профессор кафедры Технологий промышленного производства ДВФУ, Владивостокский государственный университет экономики и сервиса в 1997 году. Доктор технических наук. Автор более 100 печатных работ. Область научных интересов: анализ данных, моделирование, идентификация, управление на основе прогнозирующих моделей. E-mail: torgashov@iacp.dvo.ru